## Package 'optimStrat'

March 20, 2020

Type Package Title Choosing the Sample Strategy Version 2.1 Date 2020-03-19 Author Edgar Bueno <edgar.bueno@stat.su.se> Maintainer Edgar Bueno <edgar.bueno@stat.su.se> Depends shiny, mvtnorm, cubature Description Intended to assist in the choice of the sampling strategy to implement in a survey. License GPL-2 NeedsCompilation no Repository CRAN Date/Publication 2020-03-20 08:50:02 UTC

## R topics documented:

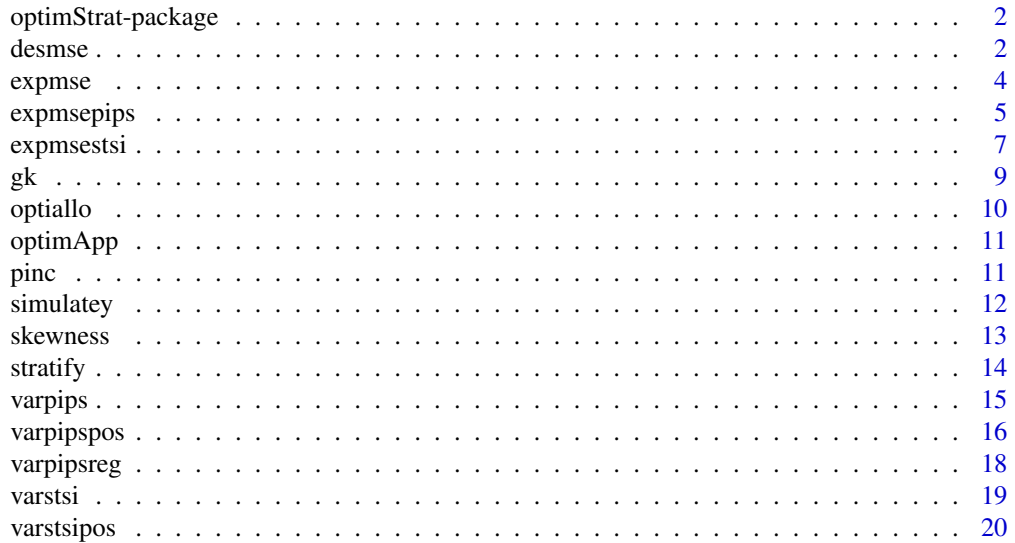

#### <span id="page-1-0"></span>2 desmse blood and the set of the set of the set of the set of the set of the set of the set of the set of the set of the set of the set of the set of the set of the set of the set of the set of the set of the set of the s

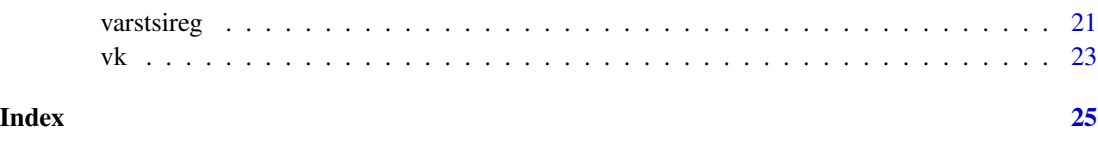

optimStrat-package *optimStrat*

#### Description

OptimStrat is a package intended to assist in the choice of the sample strategy to implement in a survey. It compares five strategies having into account the information available in an auxiliary variable and two superpopulation models, called working and true models.

#### Details

The package includes a web-based application where the user can compare five sampling strategies in order to determine which one to implement in a survey.

The package also includes a function to perform the comparison mentioned above, as well as functions for stratifying the auxiliary variable and calculations of the variance of Stratified Simple Random Sampling and Pareto πps.

#### Author(s)

Edgar Bueno

#### References

Bueno, E. (2018). *A Comparison of Stratified Simple Random Sampling and Probability Proporionalto-size Sampling.* Research Report, Department of Statistics, Stockholm University 2018:6. [http:](http://gauss.stat.su.se/rr/RR2018_6.pdf) [//gauss.stat.su.se/rr/RR2018\\_6.pdf](http://gauss.stat.su.se/rr/RR2018_6.pdf).

<span id="page-1-1"></span>desmse *Design Mean Squared Error*

#### Description

Compute the design Mean Squared Error of five sampling strategies.

#### Usage

desmse(y, x, n, H, d2, d4)

#### <span id="page-2-0"></span>desmse 3

#### Arguments

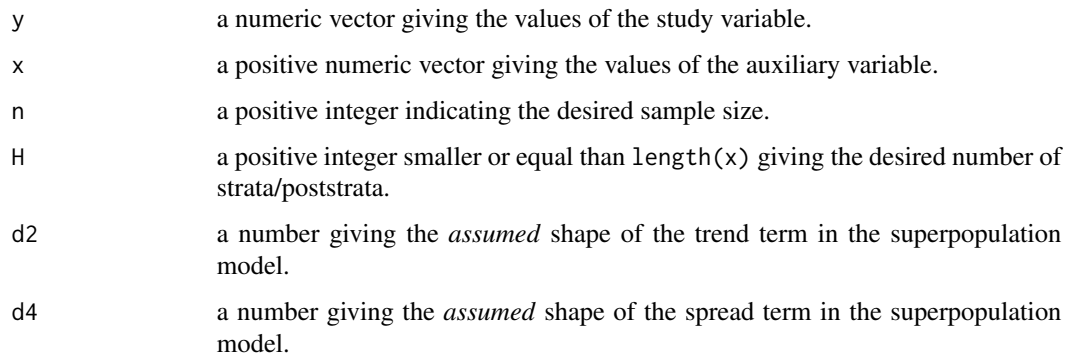

#### Details

The design Mean Squared Error of a sample of size n is computed for five sampling strategies ( $\pi$ ps– reg, STSI–reg, STSI–HT,  $\pi$ ps–pos and STSI–pos). The strategies are defined assuming that there is an underlying superpopulation model of the form

$$
Y_k = \delta_0 + \delta_1 x_k^{\delta_2} + \epsilon_k
$$

with  $E \epsilon_k = 0$ ,  $V \epsilon_k = \delta_3^2 x_k^{2\delta_4}$  and  $Cov(\epsilon_k, \epsilon_l) = 0$ .

The number of strata/poststrata is given by H.

#### Value

A vector of length five with the Mean Squared Error of the five sample strategies in the following order:  $\pi$ ps–reg, STSI–reg, STSI–HT,  $\pi$ ps–pos and STSI–pos.

#### References

Bueno, E. (2018). *A Comparison of Stratified Simple Random Sampling and Probability Proporionalto-size Sampling.* Research Report, Department of Statistics, Stockholm University 2018:6. [http:](http://gauss.stat.su.se/rr/RR2018_6.pdf) [//gauss.stat.su.se/rr/RR2018\\_6.pdf](http://gauss.stat.su.se/rr/RR2018_6.pdf).

#### See Also

[expmse](#page-3-1) for the anticipated MSE of the five strategies.

```
x<- 1 + sort( rgamma(5000, shape=4/9, scale=108) )
y<- simulatey(x, b0=0, b1=1, b2=1.25, b4=0.5, rho=0.90)
desmse(y,x,n=500,H=6,d2=1.25,d4=0.50)
desmse(y,x,n=500,H=6,d2=1.00,d4=1.00)
```
<span id="page-3-1"></span><span id="page-3-0"></span>Compute the anticipated Mean Squared Error of five sampling strategies.

#### Usage

```
expmse(b, d, x, n, H, Rxy, estrato1 = NULL, estrato2 = NULL, st = 1:5,
   short = FALSE)
```
#### Arguments

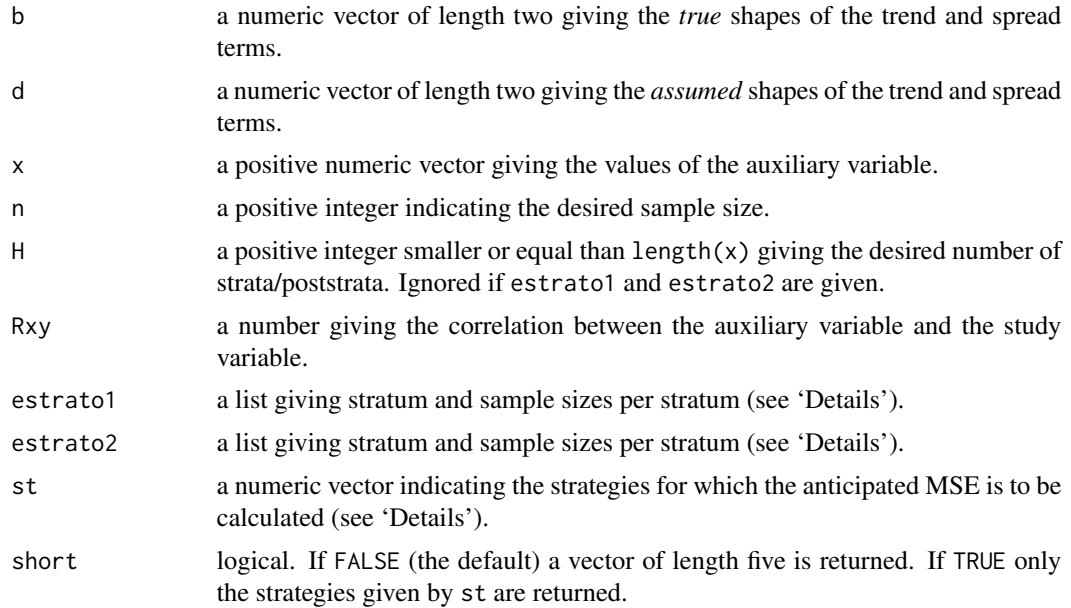

#### Details

The Anticipated Mean Squared Error of a sample of size n is computed for five sampling strategies (πps–reg, STSI–reg, STSI–HT, πps–pos and STSI–pos).

The strategies are defined assuming that the underlying superpopulation model is of the form

$$
Y_k = \delta_0 + \delta_1 x_k^{\delta_2} + \epsilon_k
$$

with  $E \epsilon_k = 0$ ,  $V \epsilon_k = \delta_3^2 x_k^{2\delta_4}$  and  $Cov(\epsilon_k, \epsilon_l) = 0$ . But the true generating model is of the form

$$
Y_k = \beta_0 + \beta_1 x_k^{\beta_2} + \epsilon_k
$$

with  $E \epsilon_k = 0$ ,  $V \epsilon_k = \beta_3^2 x_k^{2\beta_4}$  and  $Cov(\epsilon_k, \epsilon_l) = 0$ .

#### <span id="page-4-0"></span>expmsepips 5

The parameters  $\beta_2$  and  $\beta_4$  are given by b. The parameters  $\delta_2$  and  $\delta_4$  are given by d.

estrato1 and estrato2 are lists with two components (each with length length(x)): stratum indicates the stratum to which each element belongs and nh indicates the sample sizes to be selected in each stratum. They can be created via [optiallo](#page-9-1). estrato1 gives the stratification for STSI– HT and the poststrata for  $\pi$ ps–pos and STSI–pos; whereas estrato2 gives the stratification for STSI–reg and STSI–pos. If NULL, [optiallo](#page-9-1) is used for defining H strata/poststrata.

st indicates which MSEs to be calculated. If 1 in st, the anticipated MSE of  $\pi$ ps–reg is calculated. If 2 in st, the anticipated MSE of STSI–reg is calculated, and so on.

#### Value

If short=FALSE a vector of length five is returned giving the anticipated MSE of the strategies given in st. NA is returned for those strategies not given in st. If short=TRUE, the NAs are omitted.

#### **References**

Bueno, E. (2018). *A Comparison of Stratified Simple Random Sampling and Probability Proporionalto-size Sampling.* Research Report, Department of Statistics, Stockholm University 2018:6. [http:](http://gauss.stat.su.se/rr/RR2018_6.pdf) [//gauss.stat.su.se/rr/RR2018\\_6.pdf](http://gauss.stat.su.se/rr/RR2018_6.pdf).

#### See Also

[optiallo](#page-9-1) for how to stratify an auxiliary variable and allocate the sample size; [desmse](#page-1-1) for calculating the MSE of the five strategies.

#### Examples

```
x<- 1 + sort( rgamma(5000, shape=4/9, scale=108) )
expmse(b=c(1,1),d=c(1,1),x,n=500,H=6,Rxy=0.9)
expmse(b=c(1,1),d=c(1,1),x,n=500,H=6,Rxy=0.9,st=1:3)
expmse(b=c(1,1),d=c(1,1),x,n=500,H=6,Rxy=0.9,st=1:3,short=TRUE)
stratum<- optiallo(n=500,x,H=6)
poststratum<- optiallo(n=500,x^1.5,H=10)
expmse(b=c(1,1),d=c(1,1),x,n=500,H=6,Rxy=0.9,
  estrato1=poststratum,estrato2=stratum)
```

```
expmsepips Anticipated Mean Squared Error of a PIps design
```
#### Description

Compute the anticipated Mean Squared Error of a PIps design.

#### Usage

```
expmsepips(x, pik, n, Beta11, Beta12, Beta21, Beta22, Delta12, Rfy, ak = 1)
```
#### **Arguments**

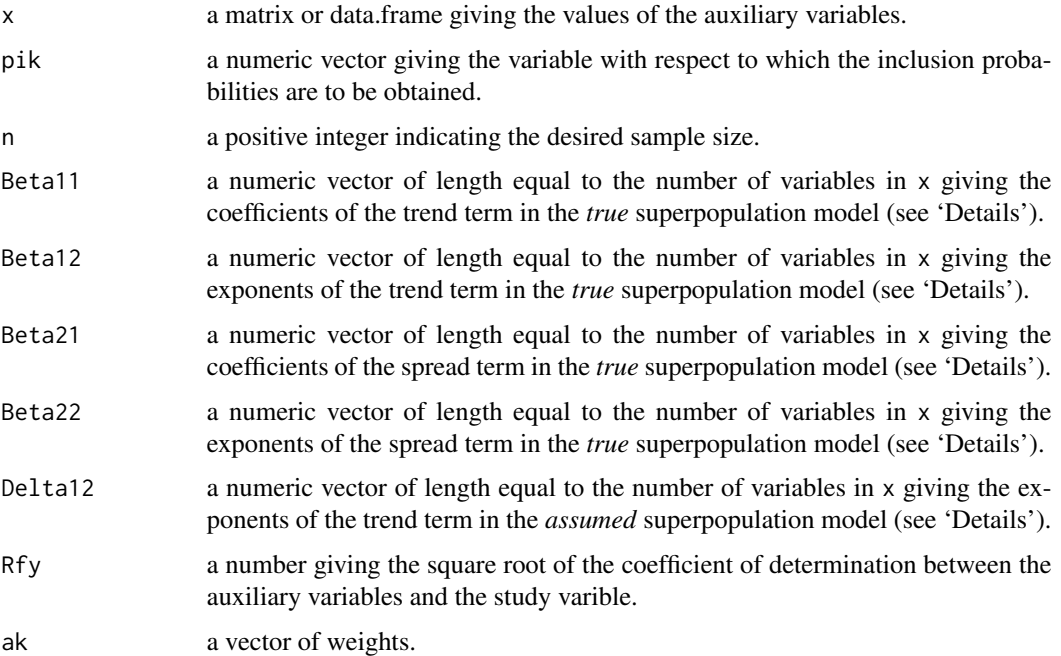

#### Details

The Anticipated Mean Squared Error of the strategy that couples a PIps design with the general regression estimator of a sample of size n is computed.

It is assumed that the underlying superpopulation model is of the form

$$
Y_k = \sum_{j=1}^{J} \delta_{1,j} x_{jk}^{\delta_{1,J+j}} + \epsilon_k
$$

with  $E \epsilon_k = 0$ ,  $V \epsilon_k = \sigma^2 \sum_{j=1}^J \delta_{2,j} x_{jk}^{\delta_{2,J+j}}$  and  $Cov(\epsilon_k, \epsilon_l) = 0$ . But the true generating model is of the form

$$
Y_k = \sum_{j=1}^J \beta_{1,j} x_{jk}^{\beta_{1,J+j}} + \epsilon_k
$$

with  $E \epsilon_k = 0$ ,  $V \epsilon_k = \sigma^2 \sum_{j=1}^J \beta_{2,j} x_{jk}^{\beta_{2,j}+j}$  and  $Cov(\epsilon_k, \epsilon_l) = 0$ .

The coefficients  $\beta_{1,j}$   $(j = 1, \dots, J)$  are given by Beta11. The exponents  $\beta_{1,j}$   $(j = J + 1, \dots, 2J)$ are given by Beta12. The coefficients  $\beta_{2,j}$  ( $j = 1, \dots, J$ ) are given by Beta21. The exponents  $\beta_{2,j}$  $(j = J + 1, \dots, 2J)$  are given by Beta22.

The exponents  $\delta_{1,j}$   $(j = J + 1, \dots, 2J)$  are given by Delta12.

The inclusion probabilities are calculated as  $n \times x_k/t_x$  and corrected, if necessary, to ensure that they are smaller or equal than one.

#### <span id="page-6-0"></span>expmsestsi 7

#### Value

A numeric value giving the anticipated Mean Squared Error.

#### References

Bueno, E. (2018). *A Comparison of Stratified Simple Random Sampling and Probability Proporionalto-size Sampling.* Research Report, Department of Statistics, Stockholm University 2018:6. [http:](http://gauss.stat.su.se/rr/RR2018_6.pdf) [//gauss.stat.su.se/rr/RR2018\\_6.pdf](http://gauss.stat.su.se/rr/RR2018_6.pdf).

#### Examples

```
x1<- 1 + sort( rgamma(5000, shape=4/9, scale=108) )
x2<- 1 + sort( rgamma(5000, shape=4/9, scale=108) )
x3<- 1 + sort( rgamma(5000, shape=4/9, scale=108) )
x < - cbind(x1, x2, x3)
expmsepips(x,pik=x3,n=150,Beta11=c(1,-1,0),Beta12=c(1,1,0),Beta21=c(0,0,1),
   Beta22=c(0,0,0.5),Delta12=c(1,1,0),Rfy=0.8)
expmsepips(x,pik=x2,n=150,Beta11=c(1,-1,0),Beta12=c(1,1,0),Beta21=c(0,0,1),
   Beta22=c(0,0,0.5),Delta12=c(1,1,0),Rfy=0.8)
```
expmsestsi *Anticipated Mean Squared Error of a STSI design*

#### Description

Compute the anticipated Mean Squared Error of a Stratified Simple Random Sampling design.

#### Usage

```
expmsestsi(x, stratum, nh, Beta11, Beta12, Beta21, Beta22, Delta12, Rfy, ak = 1)
```
#### Arguments

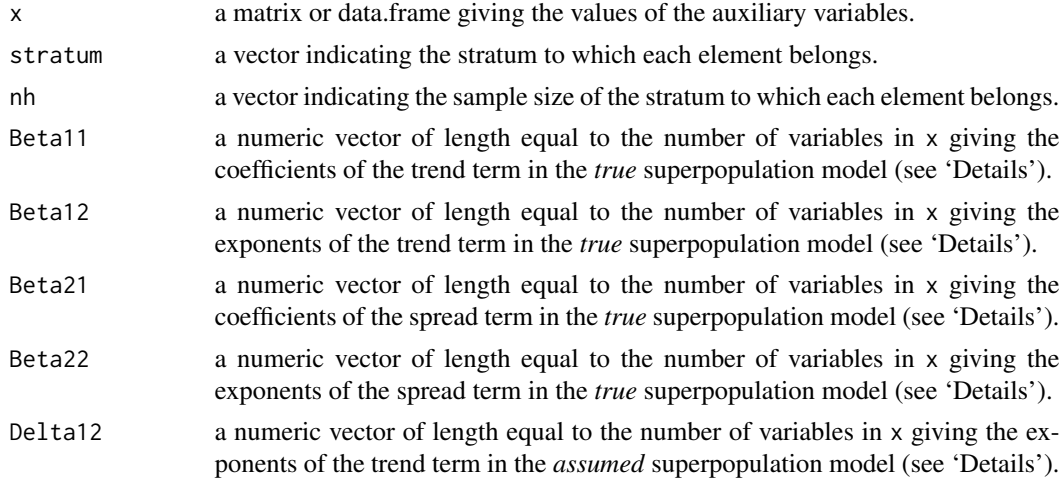

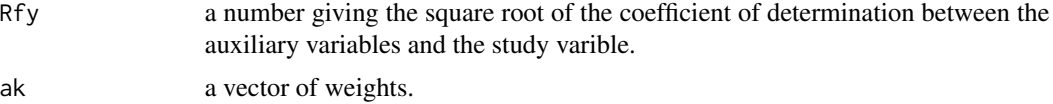

#### Details

The Anticipated Mean Squared Error of the strategy that couples a STSI design with the general regression estimator is computed.

It is assumed that the underlying superpopulation model is of the form

$$
Y_k = \sum_{j=1}^{J} \delta_{1,j} x_{jk}^{\delta_{1,J+j}} + \epsilon_k
$$

with  $E \epsilon_k = 0$ ,  $V \epsilon_k = \sigma^2 \sum_{j=1}^J \delta_{2,j} x_{jk}^{\delta_{2,J+j}}$  and  $Cov(\epsilon_k, \epsilon_l) = 0$ .

But the true generating model is of the form

$$
Y_k = \sum_{j=1}^{J} \beta_{1,j} x_{jk}^{\beta_{1,J+j}} + \epsilon_k
$$

with  $E \epsilon_k = 0$ ,  $V \epsilon_k = \sigma^2 \sum_{j=1}^J \beta_{2,j} x_{jk}^{\beta_{2,j+1}}$  and  $Cov(\epsilon_k, \epsilon_l) = 0$ .

The coefficients  $\beta_{1,j}$   $(j = 1, \dots, J)$  are given by Beta11. The exponents  $\beta_{1,j}$   $(j = J + 1, \dots, 2J)$ are given by Beta12. The coefficients  $\beta_{2,j}$   $(j = 1, \dots, J)$  are given by Beta21. The exponents  $\beta_{2,j}$  $(j = J + 1, \dots, 2J)$  are given by Beta22.

The exponents  $\delta_{1,j}$   $(j = J + 1, \dots, 2J)$  are given by Delta12.

#### Value

A numeric value giving the anticipated Mean Squared Error.

#### References

Bueno, E. (2018). *A Comparison of Stratified Simple Random Sampling and Probability Proporionalto-size Sampling.* Research Report, Department of Statistics, Stockholm University 2018:6. [http:](http://gauss.stat.su.se/rr/RR2018_6.pdf) [//gauss.stat.su.se/rr/RR2018\\_6.pdf](http://gauss.stat.su.se/rr/RR2018_6.pdf).

```
x1<- 1 + sort( rgamma(5000, shape=4/9, scale=108) )
x2<- 1 + sort( rgamma(5000, shape=4/9, scale=108) )
x3<- 1 + sort( rgamma(5000, shape=4/9, scale=108) )
x<- cbind(x1,x2,x3)
stratum1<- optiallo(n=150,x=x3,H=6)
expmsestsi(x,stratum1$stratum,stratum1$nh,Beta11=c(1,-1,0),Beta12=c(1,1,0),
   Beta21=c(0,0,1),Beta22=c(0,0,0.5),Delta12=c(1,1,0),Rfy=0.8)
expmsestsi(x,stratum1$stratum,stratum1$nh,Beta11=c(1,-1,0),Beta12=c(1,1,0),
   Beta21=c(0,0,1),Beta22=c(0,0,0.5),Delta12=c(1,0,1),Rfy=0.8)
```
Compute the values of the function gk.

#### Usage

gk(x, Beta21, Beta22)

#### Arguments

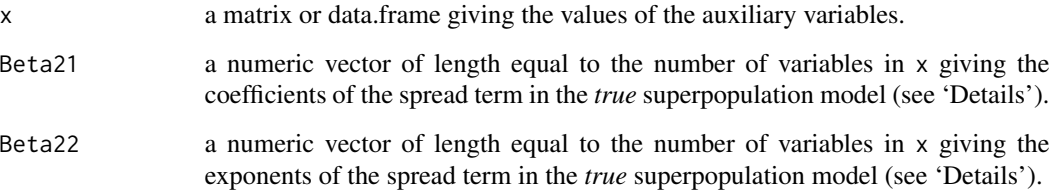

#### Details

Compute the values of

$$
g(x_k|\beta) = \sum_{j=1}^{J} \beta_{2,j} x_{jk}^{\beta_{2,J+j}}
$$

The coefficients  $\beta_{2,j}$   $(j = 1, \dots, J)$  are given by Beta21. The exponents  $\beta_{2,j}$   $(j = J + 1, \dots, 2J)$ are given by Beta22.

#### Value

A numeric vector giving the values of the function.

```
x1<-1 + sort( rgamma(30, shape=4/9, scale=108))
x2<- 1 + sort( rgamma(30, shape=4/9, scale=108) )
x3<- 1 + sort( rgamma(30, shape=4/9, scale=108) )
x < - cbind(x1, x2, x3)
gk(x,Beta21=c(1,2,-1),Beta22=c(1,0.75,0.5))
```
<span id="page-8-0"></span>

<span id="page-9-1"></span><span id="page-9-0"></span>

Allocates a sample of size n using Neyman optimal allocation in Stratified Simple Random Sampling.

#### Usage

 $optiallo(n, x, stratum = NULL, ...)$ 

#### Arguments

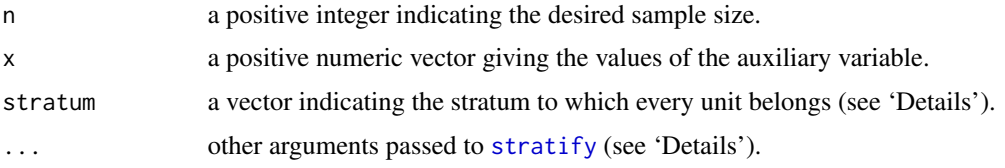

#### Details

Allocates a sample of size n using Neyman optimal allocation in Stratified Simple Random Sampling.

If stratum==NULL, the stratification is generated via [stratify](#page-13-1). Then at least the number of strata should be passed to [stratify](#page-13-1) using the argument H.

#### Value

A list with two elements:

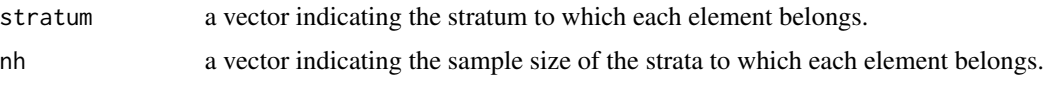

#### See Also

[stratify](#page-13-1) for defining the stratification using the cum-sqrt-rule.

```
x<- 1 + sort( rgamma(100, shape=4/9, scale=108) )
st1<- stratify(x,H=6)
optiallo(n=30,x,stratum=st1)
optiallo(n=30,x,H=6)
```
<span id="page-10-0"></span>

Call Shiny to run a web-based application of optimStrat.

#### Usage

optimApp()

#### Author(s)

Edgar Bueno, <edgar.bueno@stat.su.se>

pinc *Inclusion probabilities in a PIps design*

#### Description

Compute the inclusion probabilities to be used in a PIps design with sample size equal to n.

#### Usage

pinc(n, x)

#### Arguments

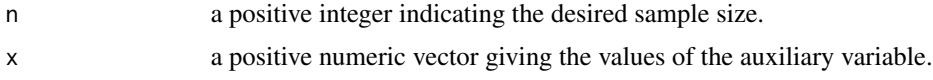

#### Details

The inclusion probabilities are calculated as  $n \times x_k/t_x$  and corrected, if necessary, to ensure that they are smaller or equal than one.

#### Value

A numeric vector giving the inclusion probability of each element.

```
x<- 1 + sort( rgamma(100, shape=4/9, scale=108) )
pinc(n=30,x)
```
<span id="page-11-0"></span>

Simulate values for the study variable based on the auxiliary variable x and the parameters of a superpopulation model.

#### Usage

simulatey(x, b0, b1, b2, b4, rho=NULL, b3=NULL)

#### Arguments

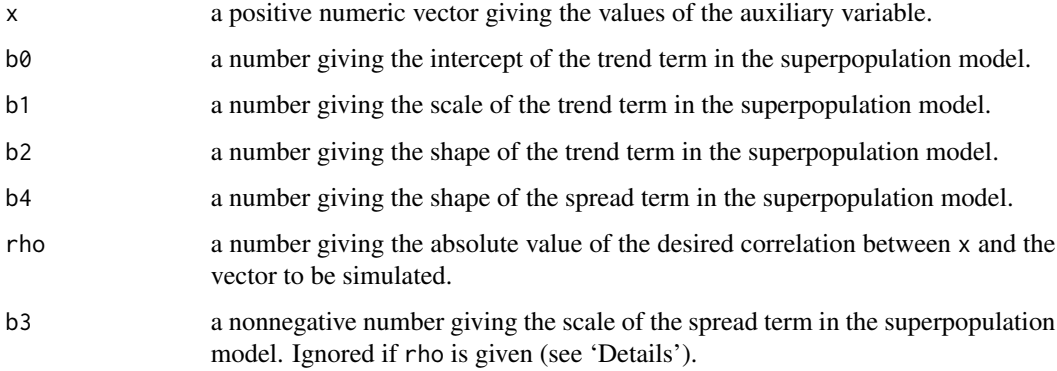

#### Details

The values of the study variable y are simulated using a superpopulation model defined as follows:

$$
Y_k = \beta_0 + \beta_1 x_k^{\beta_2} + \epsilon_k
$$

with  $\epsilon_k N(0, \beta_3 x_k^{\beta_4}).$ 

Note that b3 defines the degree of association between x and y: the larger b3, the smaller the correlation, rho, and vice versa. For this reason only one of them should be defined. If both are defined, b3 will be ignored.

The sign of the correlation should be given through b1 (see 'Examples').

Depending on the value of b2, some correlations cannot be reached, e.g. if b2=2 it is pointless to set rho=1. In those cases, b3 will automatically be set to zero and rho will be ignored (see 'Examples').

#### Value

A numeric vector giving the simulated value of y associated to each value in x.

#### <span id="page-12-0"></span>skewness and the state of the state of the state of the state of the state of the state of the state of the state of the state of the state of the state of the state of the state of the state of the state of the state of t

#### Examples

```
#Linear trend and homocedasticity
x<- 1 + sort( rgamma(5000, shape=4/9, scale=108) )
y<- simulatey(x, b0=0, b1=1, b2=1, b4=0, rho=0.90)
plot(x, y)
#Linear trend and heterocedasticity
y<- simulatey(x, b0=0, b1=1, b2=1, b4=1, rho=0.90)
plot(x, y)
#Quadratic trend and homocedasticity
y<- simulatey(x, b0=0, b1=1, b2=2, b4=0, rho=0.80)
plot(x, y)
#Correlation of minus one
y<- simulatey(x, b0=0, b1=-1, b2=1, b4=0, rho=1)
cor(x, y)
plot(x, y)
#Desired correlation cannot be attained
y<- simulatey(x, b0=0, b1=1, b2=3, b4=0, rho=0.99)
cor(x, y)
plot(x, y)
```
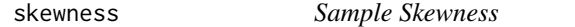

#### Description

Calculate the sample skewness.

#### Usage

skewness(x, na.rm = FALSE)

#### Arguments

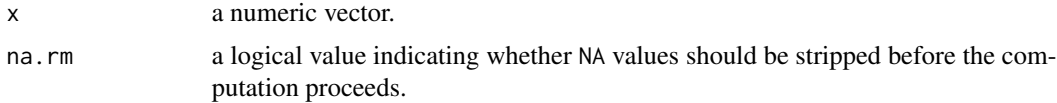

#### Details

Compute the sample skewness of x as

$$
\frac{\frac{1}{N} \sum_{i=1}^{N} (x_i - \bar{x})^3}{\left[\frac{1}{N-1} \sum_{i=1}^{N} (x_i - \bar{x})^2\right]^{3/2}}
$$

#### <span id="page-13-0"></span>14 stratify the stratify stratify the stratify stratify stratify stratify stratify stratify stratify stratify stratify stratify stratify stratify stratify stratify stratify stratify stratify stratify stratify stratify stra

#### Value

A vector of length one giving the sample skewness of x.

#### Examples

x<- rnorm(1000) skewness(x)

<span id="page-13-1"></span>stratify *Stratification of an Auxiliary Variable*

#### Description

Stratify the auxiliary variable x into H strata using the cum-sqrt-rule.

#### Usage

 $stratify(x, H, forced = FALSE, J = NULL)$ 

#### Arguments

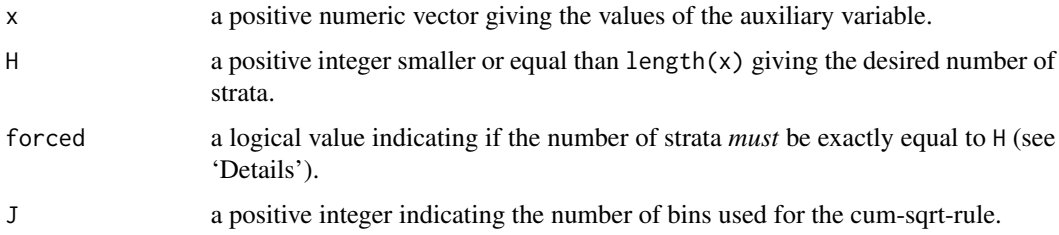

#### Details

The cum-sqrt-rule is used in order to define H strata from the auxiliary vector x.

Depending on some characteristics of x, e.g. high skewness, few observations or too many ties, the resulting stratification may have a number of strata other than H. Using forced = TRUE tries its best to obtain exactly H strata.

Note that if  $length(x) < H$  then forced will be set to FALSE.

#### Value

A numeric vector giving the stratum to which each observation in x belongs.

#### References

Sarndal, C.E., Swensson, B. and Wretman, J. (1992). *Model Assisted Survey Sampling*. Springer.

#### <span id="page-14-0"></span>varpips that the contract of the contract of the contract of the contract of the contract of the contract of the contract of the contract of the contract of the contract of the contract of the contract of the contract of t

#### See Also

[optiallo](#page-9-1) for allocating the sample into the strata using Neyman optimal allocation; [varstsi](#page-18-1) for computing the variance of Stratified Simple Random Sample.

#### Examples

```
x<- 1 + sort( rgamma(100, shape=4/9, scale=108) )
stratify(x, H=3)
```
<span id="page-14-1"></span>varpips *Variance of Pareto PIps Sampling with the HT Estimator*

#### Description

Compute the design variance of the Horvitz-Thompson estimator of the total of y under Pareto probability proportional-to-size Sampling, where the size variable is indicated by x and the sample size is n.

#### Usage

varpips(y,x,n)

#### Arguments

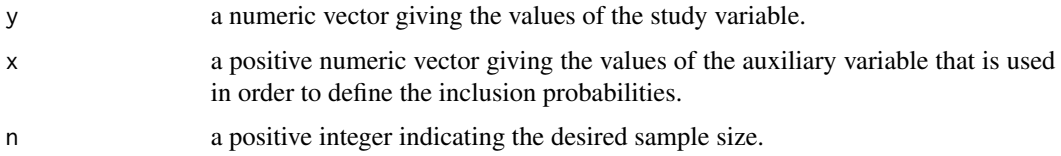

#### Details

Target inclusion probabilities are computed as  $\pi_k = n \cdot x_k / \sum x_k$ .

If  $\pi_k > 1$  for at least one element,  $\pi_k$  is set equal to one for those elements and the inclusion probabilities are calculated again for the remaining elements with the remaining sample size.

Once the  $\pi_k$  are obtained, the variance of the Horvitz-Thompson estimator under Pareto probability proportional-to-size Sampling is computed as:  $V_{\pi ps}$   $[\hat{t}_{HT}] = \frac{N}{N-1}(t_1 - \frac{t_2^2}{t_3})$  with

$$
t_1 = \sum \frac{y_k^2 (1 - \pi_k)}{\pi_k}
$$

$$
t_2 = \sum y_k (1 - \pi_k)
$$

$$
t_3 = \sum \pi_k (1 - \pi_k)
$$

#### <span id="page-15-0"></span>Value

A numeric value giving the variance of the Horvitz-Thompson estimator under Pareto probability proportional-to-size Sampling.

#### References

Rosen, B. (1997). *On Sampling with Probability Proportional to Size.* Journal of Statistical Planning and Inference 62, 159-191.

#### See Also

[varstsi](#page-18-1) for the variance of the Horvitz-Thompson estimator under stratified simple random sampling; [varpipspos](#page-15-1) for the variance of the poststratified estimator under probability proportionalto-size sampling; [varstsipos](#page-19-1) for the variance of the poststratified estimator under stratified simple random sampling; [varpipsreg](#page-17-1) for the variance of the regression estimator under probability proportional-to-size sampling; [varstsireg](#page-20-1) for the variance of the regression estimator under stratified simple random sampling.

#### Examples

```
x<- 1 + sort( rgamma(5000, shape=4/9, scale=108) ) #simulating the auxiliary variable
y<- simulatey(x,b0=10,b1=1,b2=1.25,b4=0.75,rho=0.95)
varpips(y,x=x^1.25,n=500)
```
<span id="page-15-1"></span>varpipspos *Design variance of a PIps–pos sampling strategy.*

#### **Description**

Compute the design variance of the poststratified estimator of the total of y under Pareto probability proportional-to-size Sampling, where the size variable is indicated by x\_des and the sample size is n.

#### Usage

```
varpipspos(y, x_des, n, poststratum)
```
#### Arguments

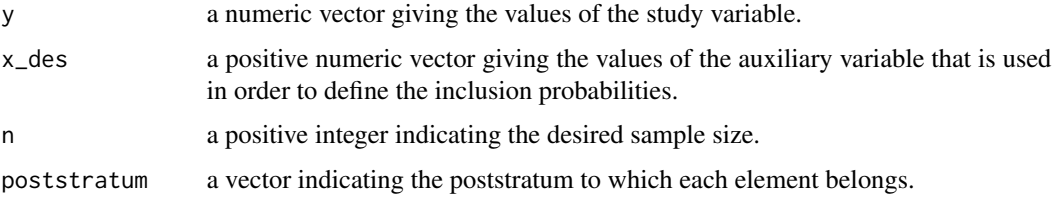

#### <span id="page-16-0"></span>varpipspos and the state of the state of the state of the state of the state of the state of the state of the state of the state of the state of the state of the state of the state of the state of the state of the state of

#### Details

Target inclusion probabilities are computed as  $\pi_k = n \cdot x_k / \sum x_k$ .

If  $\pi_k > 1$  for at least one element,  $\pi_k$  is set equal to one for those elements and the inclusion probabilities are calculated again for the remaining elements with the remaining sample size.

Once the  $\pi_k$  are obtained, the variance of the poststratified estimator under Pareto probability proportional-to-size Sampling is computed as:  $V_{\pi ps}$   $[\hat{t}_{HT}] = \frac{N}{N-1}(t_1 - \frac{t_2^2}{t_3})$  with

$$
t_1 = \sum \frac{E_k^2 (1 - \pi_k)}{\pi_k}
$$

$$
t_2 = \sum E_k (1 - \pi_k)
$$

$$
t_3 = \sum \pi_k (1 - \pi_k)
$$

with  $E_k = y_k - B_g$  and  $B_g = \bar{y}_g$ .

#### Value

A numeric value giving the variance of the poststratified estimator under Pareto probability proportionalto-size Sampling.

#### References

Rosen, B. (1997). *On Sampling with Probability Proportional to Size.* Journal of Statistical Planning and Inference 62, 159-191.

#### See Also

[varpips](#page-14-1) for the variance of the Horvitz-Thompson estimator under probability proportional-tosize sampling; [varstsi](#page-18-1) for the variance of the Horvitz-Thompson estimator under stratified simple random sampling; [varstsipos](#page-19-1) for the variance of the poststratified estimator under stratified simple random sampling; [varpipsreg](#page-17-1) for the variance of the regression estimator under probability proportional-to-size sampling; [varstsireg](#page-20-1) for the variance of the regression estimator under stratified simple random sampling.

```
x<- 1 + sort( rgamma(5000, shape=4/9, scale=108) ) #simulating the auxiliary variable
postst1<- stratify(x^1.25,H=6)
y<- simulatey(x,b0=10,b1=1,b2=1.25,b4=0.75,rho=0.95)
varpipspos(y, x_des=x^0.75, n=500, poststratum=postst1)
```
<span id="page-17-1"></span><span id="page-17-0"></span>Compute the design variance of the regression estimator of the total of y under Pareto probability proportional-to-size Sampling, where the size variable is indicated by x\_des and the sample size is n.

#### Usage

varpipsreg(y, x\_des, n, x\_est)

#### Arguments

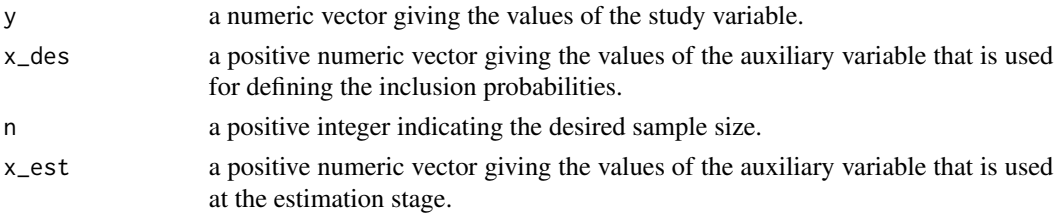

#### Details

Target inclusion probabilities are computed as  $\pi_k = n \cdot x_k / \sum x_k$ .

If  $\pi_k > 1$  for at least one element,  $\pi_k$  is set equal to one for those elements and the inclusion probabilities are calculated again for the remaining elements with the remaining sample size.

Once the  $\pi_k$  are obtained, the variance of the poststratified estimator under Pareto probability proportional-to-size Sampling is computed as:  $V_{\pi ps}$   $\left[\hat{t}_{HT}\right] = \frac{N}{N-1}(t_1 - \frac{t_2^2}{t_3})$  with

$$
t_1 = \sum \frac{E_k^2 (1 - \pi_k)}{\pi_k}
$$

$$
t_2 = \sum E_k (1 - \pi_k)
$$

$$
t_3 = \sum \pi_k (1 - \pi_k)
$$

with  $E_k = y_k - \hat{y}_k$ .

#### Value

A numeric value giving the variance of the regression estimator under Pareto probability proportionalto-size Sampling.

#### References

Rosen, B. (1997). *On Sampling with Probability Proportional to Size.* Journal of Statistical Planning and Inference 62, 159-191.

#### <span id="page-18-0"></span>varstsi kalender oma se og stofa se og stofa se og stofa se og stofa se og stofa se og stofa se og stofa se og

#### See Also

[varpips](#page-14-1) for the variance of the Horvitz-Thompson estimator under probability proportional-tosize sampling; [varstsi](#page-18-1) for the variance of the Horvitz-Thompson estimator under stratified simple random sampling; [varpipspos](#page-15-1) for the variance of the poststratified estimator under probability proportional-to-size sampling; [varstsipos](#page-19-1) for the variance of the poststratified estimator under stratified simple random sampling; [varstsireg](#page-20-1) for the variance of the regression estimator under stratified simple random sampling.

#### Examples

```
x<- 1 + sort( rgamma(5000, shape=4/9, scale=108) ) #simulating the auxiliary variable
y<- simulatey(x,b0=10,b1=1,b2=1.25,b4=0.75,rho=0.95)
varpipsreg(y, x_des=x^0.75, n=500, x_est=x^1.25)
```
<span id="page-18-1"></span>varstsi *Variance of STSI Sampling with the HT Estimator*

#### **Description**

Compute the design variance of the Horvitz-Thompson estimator of the total of y under Stratified Simple Random Sampling, where strata are indicated by stratum and the sample sizes by stratum are given by nh.

#### Usage

varstsi(y,stratum,nh)

#### Arguments

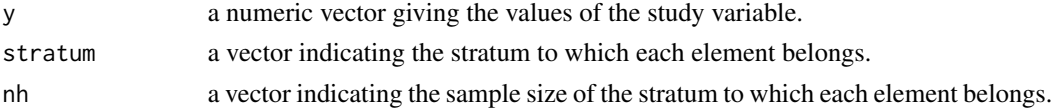

#### Details

The variance of the Horvitz-Thompson estimator under Stratified Simple Random Sampling is computed as:  $V_{STSI}$   $[\hat{t}_{HT}] = \sum_h V_h$  with

$$
V_h = \frac{N_h^2}{n_h} \left(1 - \frac{n_h}{N_h}\right) S_{y,U_h}^2
$$

where  $S_{y,U_h}^2$  is the variance of y in the hth stratum.

The variance of Simple Random Sampling is computed if stratum is a constant.

#### Value

A numeric value giving the variance of the Horvitz-Thompson estimator under Stratified Simple Random Sampling.

#### <span id="page-19-0"></span>References

Sarndal, C.E., Swensson, B. and Wretman, J. (1992). *Model Assisted Survey Sampling*. Springer.

#### See Also

[stratify](#page-13-1) for a method to define the strata; [optiallo](#page-9-1) for Neyman optimal allocation of the sample; [varpips](#page-14-1) for the variance of the Horvitz-Thompson estimator under probability proportionalto-size sampling; [varpipspos](#page-15-1) for the variance of the poststratified estimator under probability proportional-to-size sampling; [varstsipos](#page-19-1) for the variance of the poststratified estimator under stratified simple random sampling; [varpipsreg](#page-17-1) for the variance of the regression estimator under probability proportional-to-size sampling; [varstsireg](#page-20-1) for the variance of the regression estimator under stratified simple random sampling.

#### Examples

```
x<- 1 + sort( rgamma(5000, shape=4/9, scale=108) ) #simulating the auxiliary variable
st1<- optiallo(n=100,x=x^0.75,H=6)
y<- simulatey(x,b0=10,b1=1,b2=1.25,b4=0.75,rho=0.95)
varstsi(y,stratum=st1$stratum,nh=st1$nh)
```
<span id="page-19-1"></span>varstsipos *Design variance of a STSI–pos sampling strategy.*

#### Description

Compute the design variance of the poststratified estimator of the total of y under Stratified Simple Random Sampling, where strata are indicated by stratum and the sample of size n is allocated using Neyman allocation with respect to x.

#### Usage

```
varstsipos(y, stratum, nh, poststratum)
```
#### Arguments

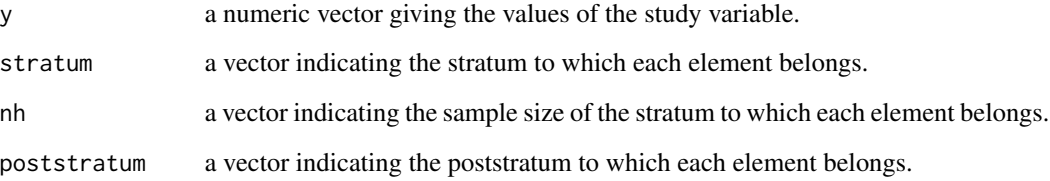

<span id="page-20-0"></span>varstsireg 21

#### Details

A sample of size n is allocated into the strata using x-optimal allocation, i.e.

$$
n_h \propto N_h S_{x,U_h}
$$

where  $N_h$  is the size of the hth stratum,  $S_{x,U_h}$  is the standard deviation of x in the hth stratum and propto stands for 'proportional to'.

If  $n_h > N_h$  for at least one stratum,  $n_h$  is set equal to  $N_h$  in those strata and optimal allocation is used again for the remaining strata with the remaining sample size.

Once the  $n_h$  are obtained, the variance of the poststratified estimator under Stratified Simple Random Sampling is computed as:  $V_{STSI} \left[ \hat{t}_{HT} \right] = \sum_{h} V_h$  with

$$
V_h = \frac{N_h^2}{n_h} \left( 1 - \frac{n_h}{N_h} \right) S_{E, U_h}^2
$$

where  $S_{E,U_h}^2$  is the variance of E in the hth stratum with  $E_k = y_k - B_g$  and  $B_g = \bar{y}_g$ .

#### Value

A numeric value giving the variance of the poststratified estimator under Stratified Simple Random Sampling.

#### See Also

[varpips](#page-14-1) for the variance of the Horvitz-Thompson estimator under probability proportional-tosize sampling; [varstsi](#page-18-1) for the variance of the Horvitz-Thompson estimator under stratified simple random sampling; [varpipspos](#page-15-1) for the variance of the poststratified estimator under probability proportional-to-size sampling; [varpipsreg](#page-17-1) for the variance of the regression estimator under probability proportional-to-size sampling; [varstsireg](#page-20-1) for the variance of the regression estimator under stratified simple random sampling.

#### Examples

```
x<- 1 + sort( rgamma(5000, shape=4/9, scale=108) ) #simulating the auxiliary variable
strat1<- optiallo(n=150,x^0.75,H=6)
post1<- stratify(x^1.25,H=6)
y<- simulatey(x,b0=10,b1=1,b2=1.25,b4=0.75,rho=0.95)
varstsipos(y, stratum=strat1$stratum,nh=strat1$nh,poststratum=post1)
```
<span id="page-20-1"></span>varstsireg *Design variance of a STSI–reg sampling strategy.*

#### **Description**

Compute the design variance of the poststratified estimator of the total of y under Stratified Simple Random Sampling, where strata are indicated by stratum and the sample of size n is allocated using Neyman allocation with respect to x.

#### Usage

varstsireg(y, stratum, nh, x)

#### Arguments

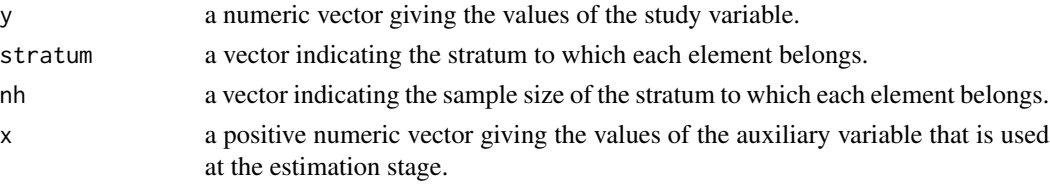

#### Details

A sample of size *n* is allocated into the strata using *x*-optimal allocation, i.e.

 $n_h \propto N_h S_{x,U_h}$ 

where  $N_h$  is the size of the hth stratum,  $S_{x,U_h}$  is the standard deviation of x in the hth stratum and propto stands for 'proportional to'.

If  $n_h > N_h$  for at least one stratum,  $n_h$  is set equal to  $N_h$  in those strata and optimal allocation is used again for the remaining strata with the remaining sample size.

Once the  $n_h$  are obtained, the variance of the poststratified estimator under Stratified Simple Random Sampling is computed as:  $V_{STSI}$   $[\hat{t}_{HT}] = \sum_h V_h$  with

$$
V_h = \frac{N_h^2}{n_h} \left( 1 - \frac{n_h}{N_h} \right) S_{E, U_h}^2
$$

where  $S_{E, U_h}^2$  is the variance of E in the hth stratum with  $E_k = y_k - \hat{y}_k$ .

#### Value

A numeric value giving the variance of the regression estimator under Stratified Simple Random Sampling.

#### See Also

[varpips](#page-14-1) for the variance of the Horvitz-Thompson estimator under probability proportional-tosize sampling; [varstsi](#page-18-1) for the variance of the Horvitz-Thompson estimator under stratified simple random sampling; [varpipspos](#page-15-1) for the variance of the poststratified estimator under probability proportional-to-size sampling; [varstsipos](#page-19-1) for the variance of the poststratified estimator under stratified simple random sampling; [varpipsreg](#page-17-1) for the variance of the regression estimator under probability proportional-to-size sampling.

```
x<- 1 + sort( rgamma(5000, shape=4/9, scale=108) ) #simulating the auxiliary variable
strat1<- optiallo(n=150,x^0.75,H=6)
y<- simulatey(x,b0=10,b1=1,b2=1.25,b4=0.75,rho=0.95)
varstsireg(y, stratum=strat1$stratum,nh=strat1$nh,x=x^1.25)
```
<span id="page-21-0"></span>

<span id="page-22-0"></span>Calculate the values of the function f under both the true and the misspecified model.

#### Usage

 $vk(x, Beta11, Beta12, Delta12, ak = 1)$ 

#### Arguments

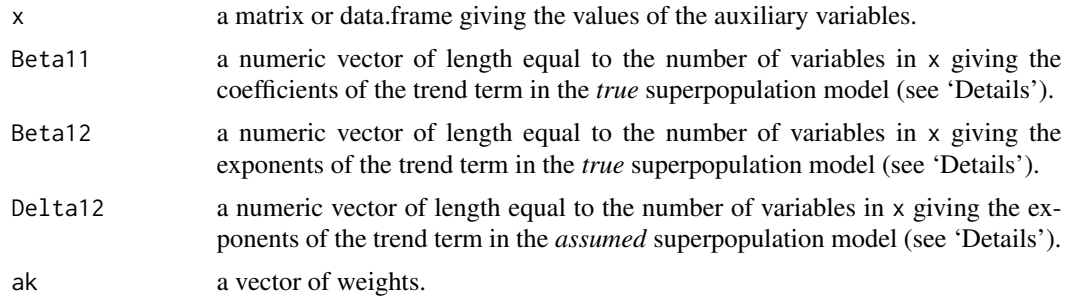

### Details

Compute the values of

$$
f(x_k|\beta) = \sum_{j=1}^{J} \beta_{1,j} x_{jk}^{\beta_{1,J+j}}
$$

and

$$
f(x_k|\delta) = \sum_{j=1}^{J} \hat{\delta}_{1,j} x_{jk}^{\delta_{1,J+j}}
$$

where  $\hat{\delta}_1 = A\beta_1$  and

$$
A = \left(\sum_{U} \frac{x_k^{\delta_{12'}} x_k^{\delta_{12}}}{a_k}\right) \sum_{U} \frac{x_k^{\delta_{12'}} x_k^{\beta_{12'}}}{a_k}
$$

The coefficients  $\beta_{1,j}$   $(j = 1, \dots, J)$  are given by Beta11. The exponents  $\beta_{1,j}$   $(j = J + 1, \dots, 2J)$ are given by Beta12. The exponents  $\delta_{1,j}$   $(j = J + 1, \cdots, 2J)$  are given by Delta12.

#### Value

.

A list with two components

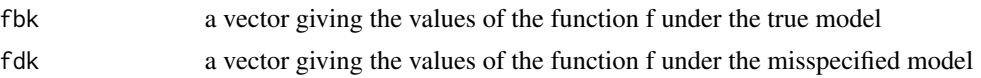

```
x1<- 1 + sort( rgamma(30, shape=4/9, scale=108) )
x2<- 1 + sort( rgamma(30, shape=4/9, scale=108) )
x3<- 1 + sort( rgamma(30, shape=4/9, scale=108) )
x < - \text{cbind}(x1, x2, x3)vk(x,Beta11=c(1,2,-1),Beta12=c(1,0.75,0.5),Delta12=c(1,1,1))
```
# <span id="page-24-0"></span>Index

∗Topic package optimStrat-package, [2](#page-1-0) ∗Topic survey desmse, [2](#page-1-0) expmse, [4](#page-3-0) expmsepips, [5](#page-4-0) expmsestsi, [7](#page-6-0) gk, [9](#page-8-0) optiallo, [10](#page-9-0) optimApp, [11](#page-10-0) optimStrat-package, [2](#page-1-0) pinc, [11](#page-10-0) simulatey, [12](#page-11-0) stratify, [14](#page-13-0) varpips, [15](#page-14-0) varpipspos, [16](#page-15-0) varpipsreg, [18](#page-17-0) varstsi, [19](#page-18-0) varstsipos, [20](#page-19-0) varstsireg, [21](#page-20-0) vk, [23](#page-22-0) ∗Topic univar skewness, [13](#page-12-0) desmse, [2,](#page-1-0) *[5](#page-4-0)* expmse, *[3](#page-2-0)*, [4](#page-3-0) expmsepips, [5](#page-4-0) expmsestsi, [7](#page-6-0) gk, [9](#page-8-0) optiallo, *[5](#page-4-0)*, [10,](#page-9-0) *[15](#page-14-0)*, *[20](#page-19-0)* optimApp, [11](#page-10-0) optimStrat *(*optimStrat-package*)*, [2](#page-1-0) optimStrat-package, [2](#page-1-0) pinc, [11](#page-10-0)

simulatey, [12](#page-11-0) skewness, [13](#page-12-0)

stratify, *[10](#page-9-0)*, [14,](#page-13-0) *[20](#page-19-0)*

varpips, [15,](#page-14-0) *[17](#page-16-0)*, *[19](#page-18-0)[–22](#page-21-0)* varpipspos, *[16](#page-15-0)*, [16,](#page-15-0) *[19](#page-18-0)[–22](#page-21-0)* varpipsreg, *[16,](#page-15-0) [17](#page-16-0)*, [18,](#page-17-0) *[20](#page-19-0)[–22](#page-21-0)* varstsi, *[15](#page-14-0)[–17](#page-16-0)*, *[19](#page-18-0)*, [19,](#page-18-0) *[21,](#page-20-0) [22](#page-21-0)* varstsipos, *[16,](#page-15-0) [17](#page-16-0)*, *[19,](#page-18-0) [20](#page-19-0)*, [20,](#page-19-0) *[22](#page-21-0)* varstsireg, *[16,](#page-15-0) [17](#page-16-0)*, *[19](#page-18-0)[–21](#page-20-0)*, [21](#page-20-0) vk, [23](#page-22-0)